# **3547 Adobe Illustrator**

Sie lernen das Arbeiten mit Adobe Illustrator.

Sie können mit dem Produkt gut umgehen und nutzen Illustrator für die Gestaltung von Logos, Symbolen und kleinen Drucksorten.

#### **Die Zielgruppe:**

Anwender, die Adobe Illustrator für die Gestaltung Ihrer Vektorgrafiken einsetzen möchten.

#### **Die Voraussetzung:**

Ein geübter Umgang mit dem PC sowie mit den gängigen MS Office Programmen wie nach Kurs 3427 PC-User ist unbedingt erforderlich.

#### **Die Inhalte:**

- Desktop-Publishing (Grundlagen)
- Vor- und Nachteile der Pixel- und Vektorgrafik
- **Farbraum**
- Auflösung
- Dateiformate
- Die Oberfläche
	- Navigation
	- Neues Dokument anlegen und deren Einstellungsmöglichkeiten
	- Werkzeugleiste
	- Hilfslinien in Illustrator
- Vektorobjekte
	- Vektorgrafik Grundlagen
	- Einfache Objekte erstellen
	- Flächen, Konturen
	- Objekte drehen und transformieren / mehrfach transformieren, duplizieren
	- Ausrichten von Objekten
	- Vektorobjekte bearbeiten und kombinieren
	- Pathfinder
- **Füllinformationen** 
	- Anlegen und bearbeiten von Farb- und Farbtonfelder
	- Farbverläufe erstellen und mit dem Verlaufswerkzeug bearbeiten
	- Muster und Transparenzen kennenlernen
- Ebenen
	- Ebenen erzeugen, sperren, aus- und einblenden, verschieben
- **Text** 
	- Text erzeugen und bearbeiten

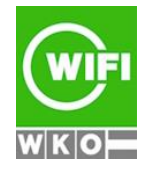

**Kursbuchung und weitere Details unter 3547 im WIFI-Kundenportal:**

[www.wifi.at/ooe](http://www.wifi.at/ooe)

- **Speichern / Druckausgabe** 
	- Exportieren und Drucken
	- PDF-Export aus Illustrator
	- Verpacken (Grundlagen)
	- Dateiformate fürs Web

## **Hinweis:**

Für eine umfassende Ausbildung in den Programmen Adobe Photoshop, Adobe Illustrator und Adobe InDesign besuchen Sie den Kurs [3535 Lehrgang Werbeassistenz](https://www.wifi-ooe.at/kurs/3535) oder den Lehrgang [3537 Professionelle Werbemittelgestaltung am PC](https://www.wifi-ooe.at/kurs/3537)

## **Weitere Ausbildungen:**

- 3565 Adobe Photoshop Einführung
- 3575 Adobe InDesign Einführung
- 3534 Werbedesigner und Printgrafiker
- 3537 Professionelle Werbemittelgestaltung am PC
- 3540 Professionelle Werbemittelgestaltung Aufbau

Der Kurs kann auch als Live Online Kurs gebucht werden. Sie sehen in der Terminbeschreibung wie Ihr Kurs durchgeführt wird.

## **Live-Online-Kurs**

Lernen wie im Seminarraum – nur ohne Anreise und bequem von Zuhause oder von Ihrem Arbeitsplatz aus. Ein fixer Stundenplan gibt die Termine vor, Ihr Trainer unterrichtet Sie und Ihre Kollegen zu festgelegten Zeiten mit dem Videokonferenztool "Zoom". Wo immer Sie sich gerade aufhalten, über das Internet sind Sie live dabei, arbeiten aktiv mit und können sich jederzeit an der Kommunikation im virtuellen Lernraum beteiligen.

- Sie benötigen ein mit dem Internet verbundenes Endgerät, d. h. einen PC, ein Notebook, ein Tablet oder Smartphone sowie Lautsprecher oder Kopfhörer, optimaler Weise verwenden Sie jedoch ein Headset, um eine bessere Tonqualität zu erhalten und eine Webcam (extern oder im Gerät integriert), um sich via Video auszutauschen.
- Sie erhalten vor Ihrem Kurstermin Ihren Zugangs-Link zur Zoom-Videokonferenz. Um Ihre Teilnahme eindeutig zuordnen zu können, melden Sie sich bitte mit Ihrem Vor- UND Nachnamen an.

## **Die Voraussetzungen für das Live-Online-Training:**

Damit Sie optimal am Live Online-Training teilnehmen können, empfehlen wir Ihnen folgende technische Voraussetzung:

- Windows 10 oder Windows 11 Computer mit Internetanbindung
- Lautsprecher und Mikrofon oder idealerweise Headset
- Webcam (extern oder im Gerät integriert)
- Zum Bearbeiten der Übungsbeispiele benötigen Sie eine aktuelle Version von Adobe Creative Cloud

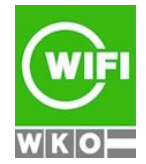